#### FAX setup at BNL

#### Hironori Ito Brookhaven National Laboratory

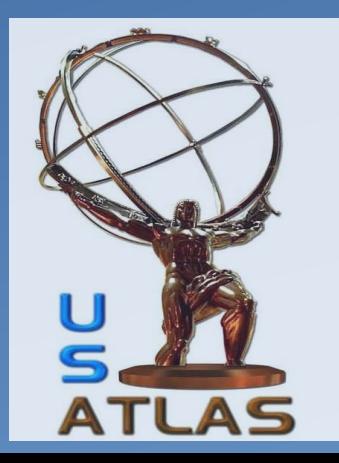

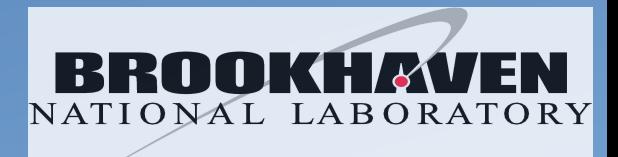

#### Requirement

- Storage are behind firewall
	- No direct access from WAN
- WAN throughput
	- Limited to 10-20 Gb depending on sites
	- Expect upgrade to 100 Gb in the future
- LAN
	- No firewall
	- Direct connections are allowed
	- Larger available total throughput >300 Gb
- dCache storage (2.6.x)
	- Various types of storage with total of about 12PB
		- Nexan, thor, DDN, JBOD.
		- Various performances depending on the types

#### Normal load in the storage

#### Large variations in requested loads

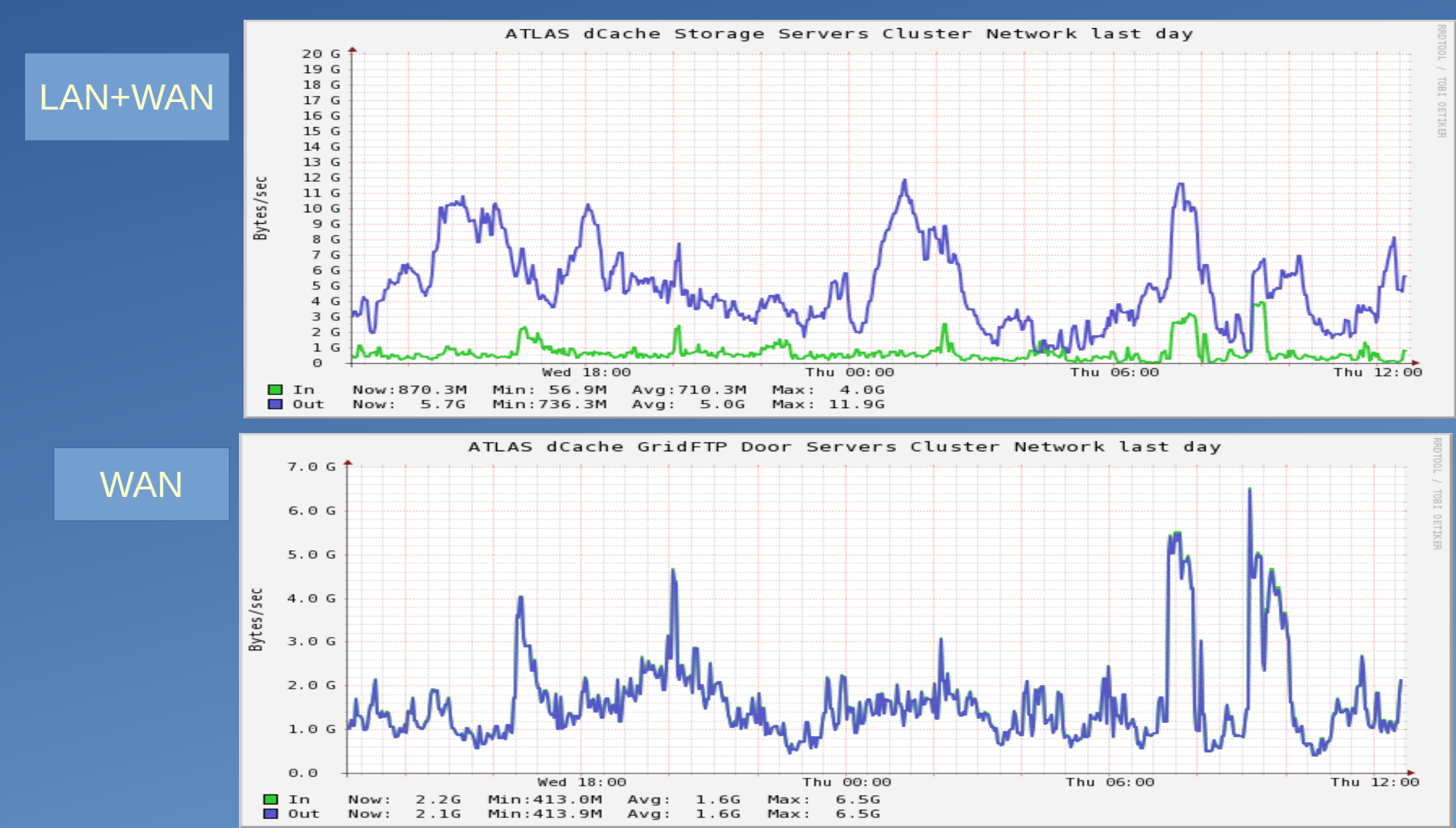

## Xrootd Configuration

all.manager proxy PROXYMASTER\_HOST:1213

all.manager meta REGIONAL\_GLOBAL\_REDIRECTOR\_HOST:1095 all.export /atlas r/o

#### if PROXYMASTER\_HOST

fi

 all.role proxy manager cms.dfs lookup central cms.delay servers 0 else all.role proxy server xrootd.redirect REGIONAL\_GLOBAL\_REDIRECTOR\_HOST:1094 ? /atlas pss.setopt ReadCacheSize 0 xrd.report atl-prod05.slac.stanford.edu:9931 every 60s all -buff sync xrootd.monitor all auth flush 30s window 5s dest files info user redir atl-prod05.slac.stanford.edu:9930

xrootd.trace emsg login stall redirect xrd.trace all cms.trace all all.adminpath /var/run/xrootd all.pidpath /var/run/xrootd

pss.origin NATIVE\_DCACHE\_XROOTD\_HOST:1096 pss.namelib /usr/lib64/XrdOucName2NameLFC.so sec.protparm gsi -vomsfun:/usr/lib64/libXrdSecgsiVOMS.so -vomsfunparms:certfmt=raw|vos=atlas|grps=/atlas xrootd.seclib /usr/lib64/libXrdSec.so sec.protocol /usr/lib64 gsi -ca:1 -crl:3 -gmapopt:10 acc.authdb /etc/xrootd/auth\_file acc.authrefresh 60 ofs.authorize

all.sitename MY\_SITE\_NAME

## Redundancy in BNL's FAX setup

- Redhat Virtualization clusters
	- Multipitiple VMs for redirectors
	- Auto-restarts VMs
- Redundant F5 switch
	- Automatic disabling/enabling on dead VM hosts
		- Examine ports and services
- Multiple xRootd Proxy servers
- Multiple dCache xRood Doors

#### FAX Diagram

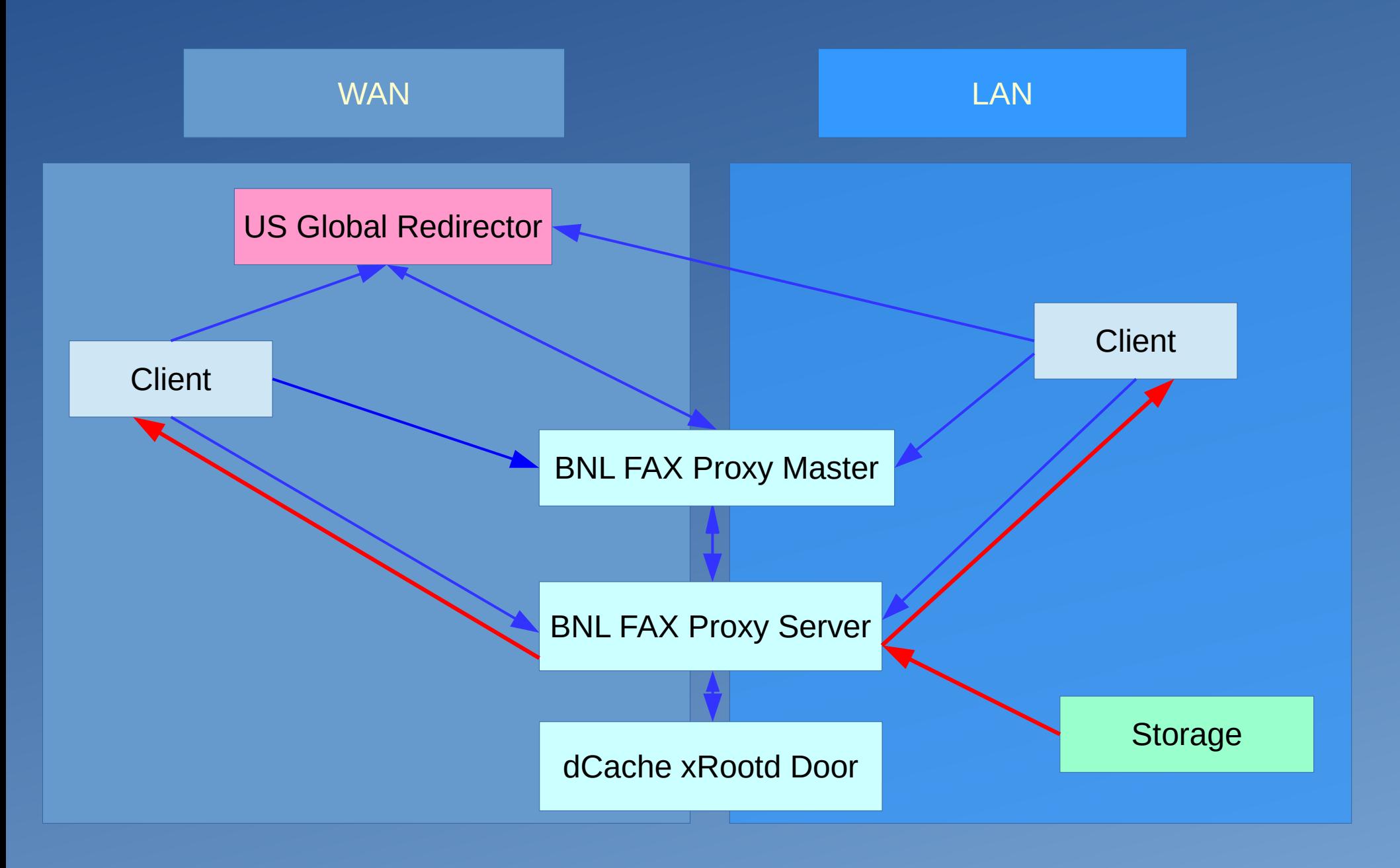

## Redundancy in Global redirectors

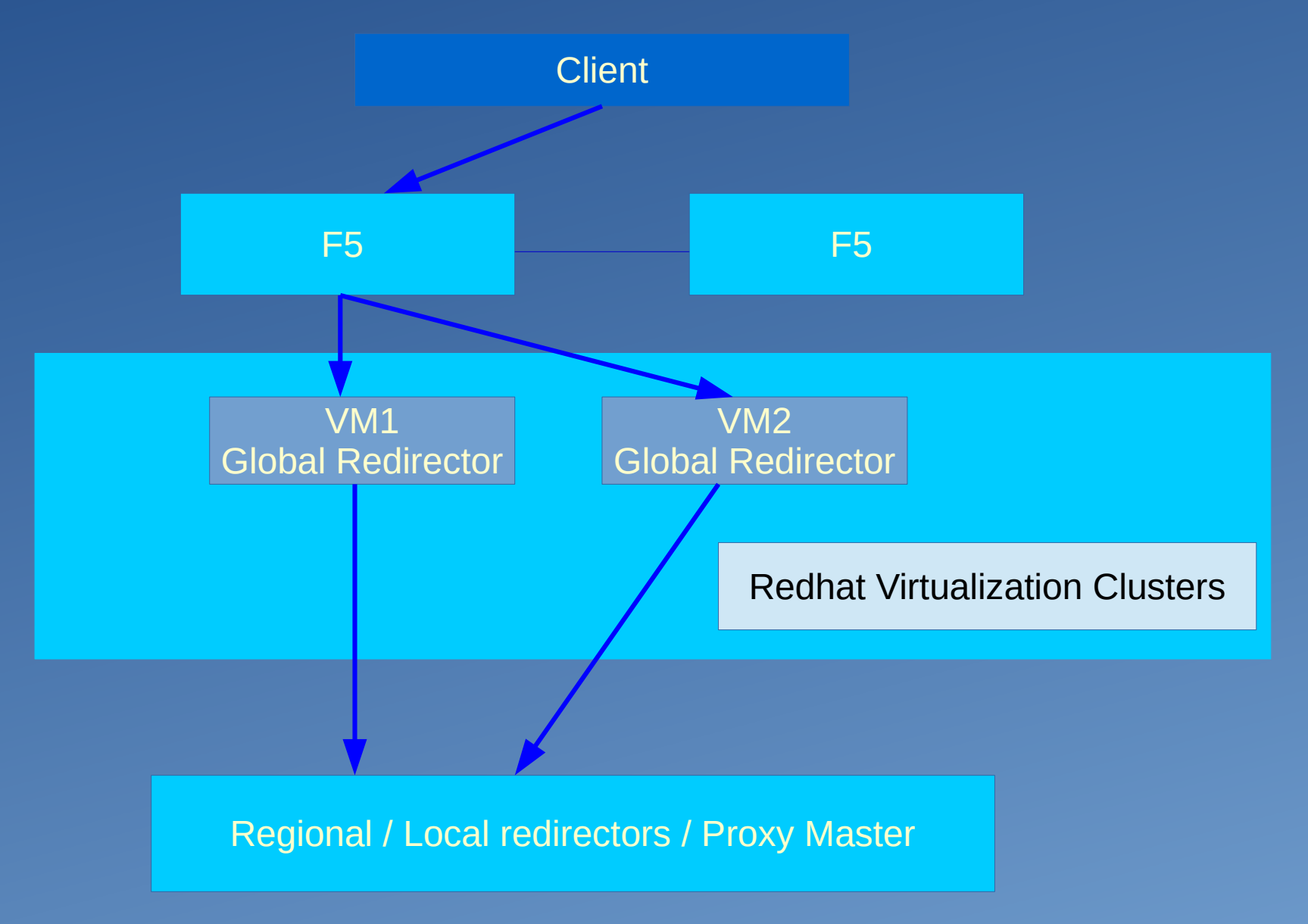

#### Redundancy in Proxy Master

Clients / Global Redirector

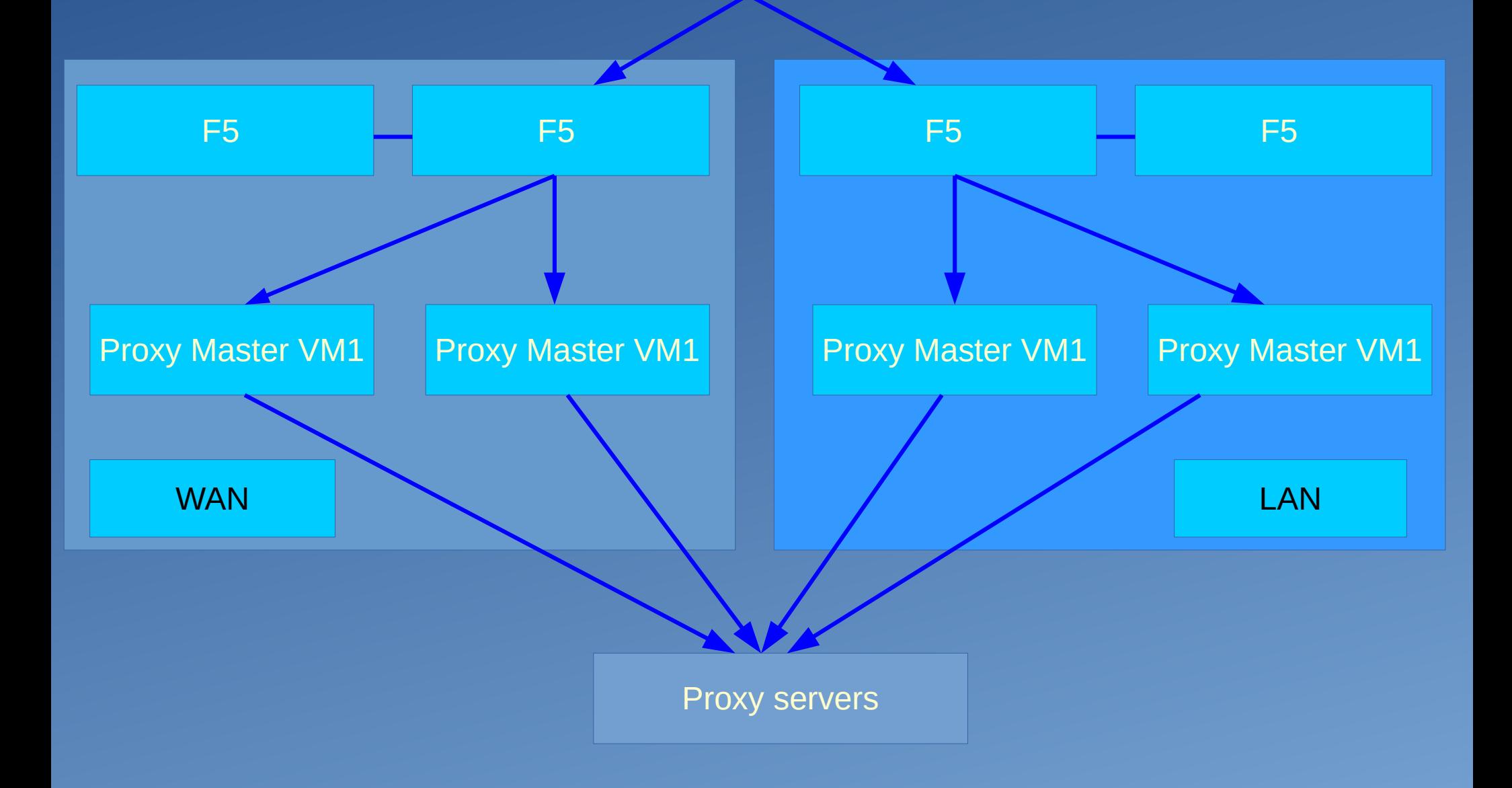

### Redundancy in proxy servers and dCache xRootd doors

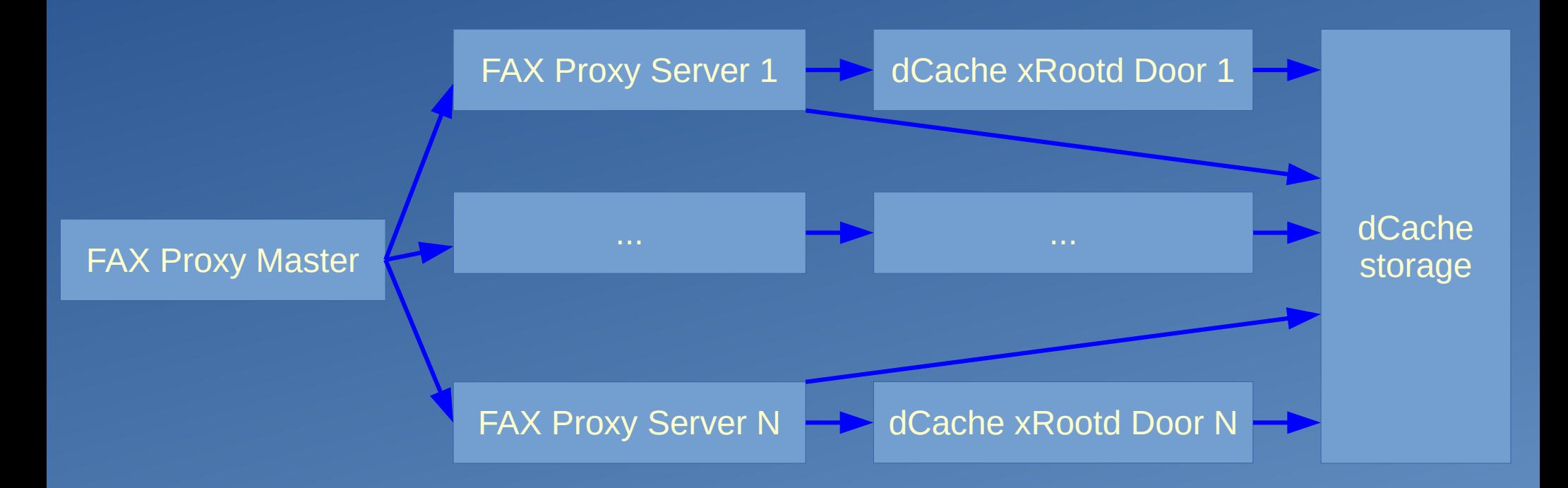

- Proxy server = Data Server
- Each proxy server is limited to 10 Gb
- Maximum simultaneous connections can be configured for each proxy server.
- dCache xRootd door = redirector

## Configuration Management

- All configuration are managed by Puppets
	- No exceptions
- All puppet scripts are stored in Git and pulled automatically to hosts
	- BNL staff access only
	- Various checks to prevent bad commit
- Some hosts and services specific parameters are stored in GLPI
	- Eg, open specific ports in firewall, run dCache doors, etc...
- All hosts are built by Cobbler

#### **GLPI Screen shot**

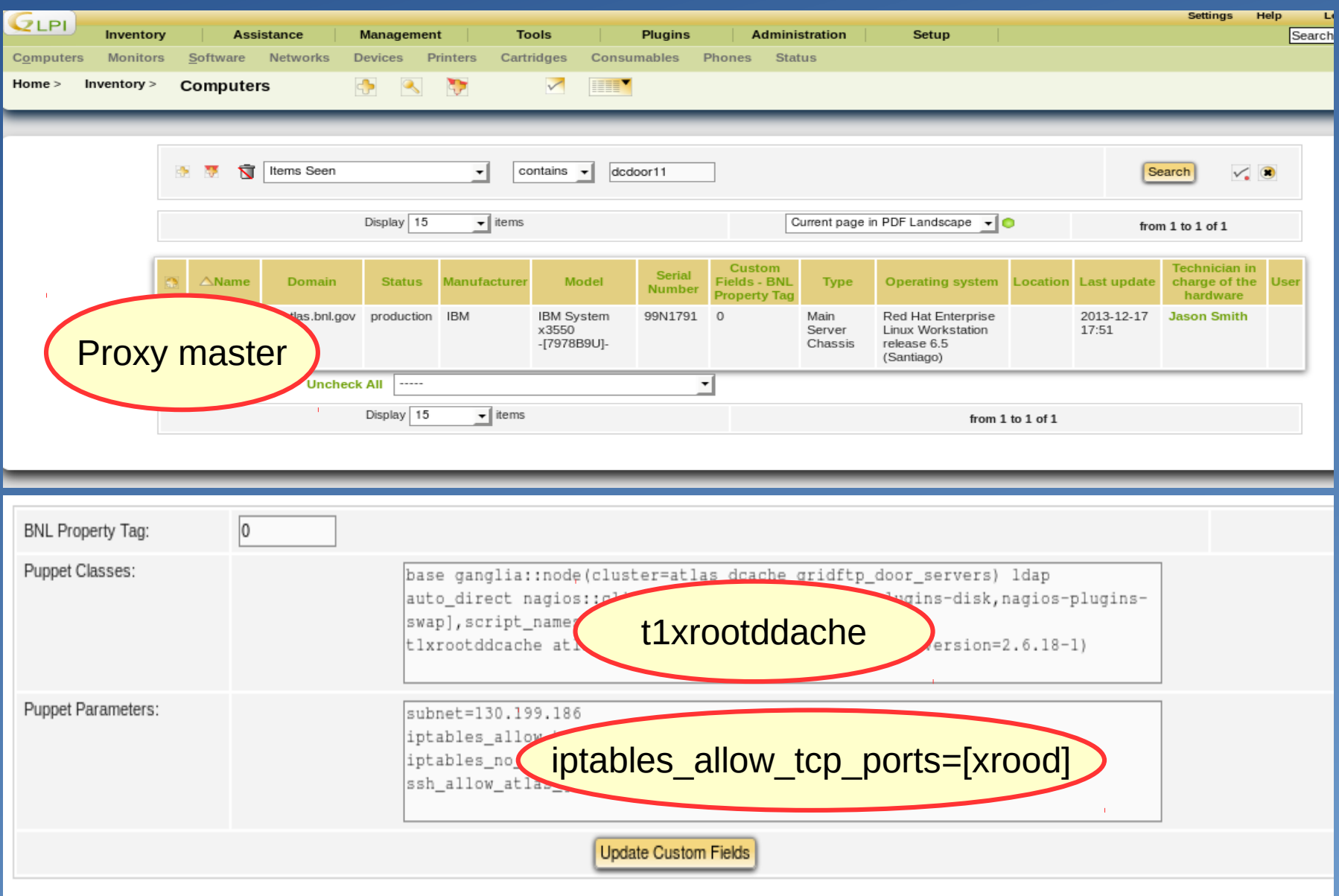

#### Possible concern #1

- Proxy Server + dCache xRootd door = Data server for entire data of dCache
	- Different from regular data server which serves a fraction of data at a site
	- All proxy servers will answer the same.
		- Xtream copy might use all proxy servers for the same data.

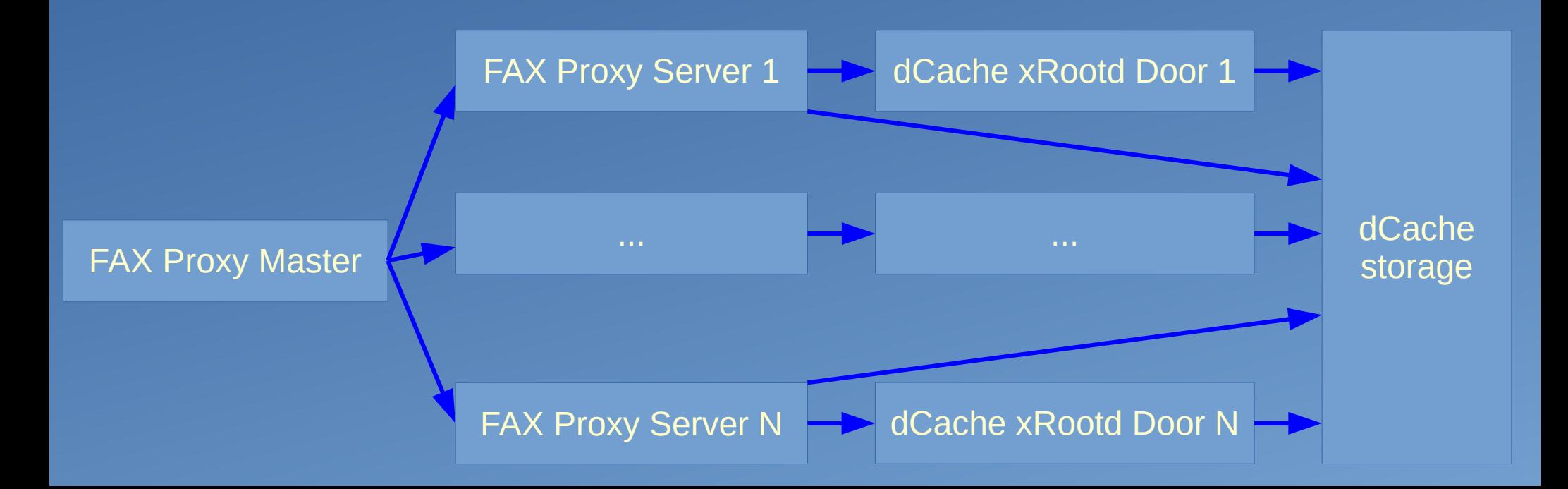

#### Possible concern #2

#### • Cache turning.

- Do you want to cache meta-data lookup?
	- If cached, proxy master might pick the dead proxy server.
	- If not cached, every request will result in name-space lookup for each proxy server. With multiple proxy servers (N), this will crease by the factor of N.
	- If every users request to the global redirector, the number of look-up will increase dramatically.
		- Might lead to an instability of name-space at a site which does not have a file.

## Under Utilization of FRM with FAX

#### • FRM (File Resiliency Manager)

- Utilize any file transfer tools to populate storage which understands xRootd
	- Protection against eager users executing many fetch commands
		- A single user has shut down a remote storage site
		- A single user has crashed own local storage
- Data caching.
	- Fetch data according to the client requests
	- Populate data with any global file path
	- Delete data with threshold

# Only need a few lines of scripts!